## WÜRFEL

Volumen

i

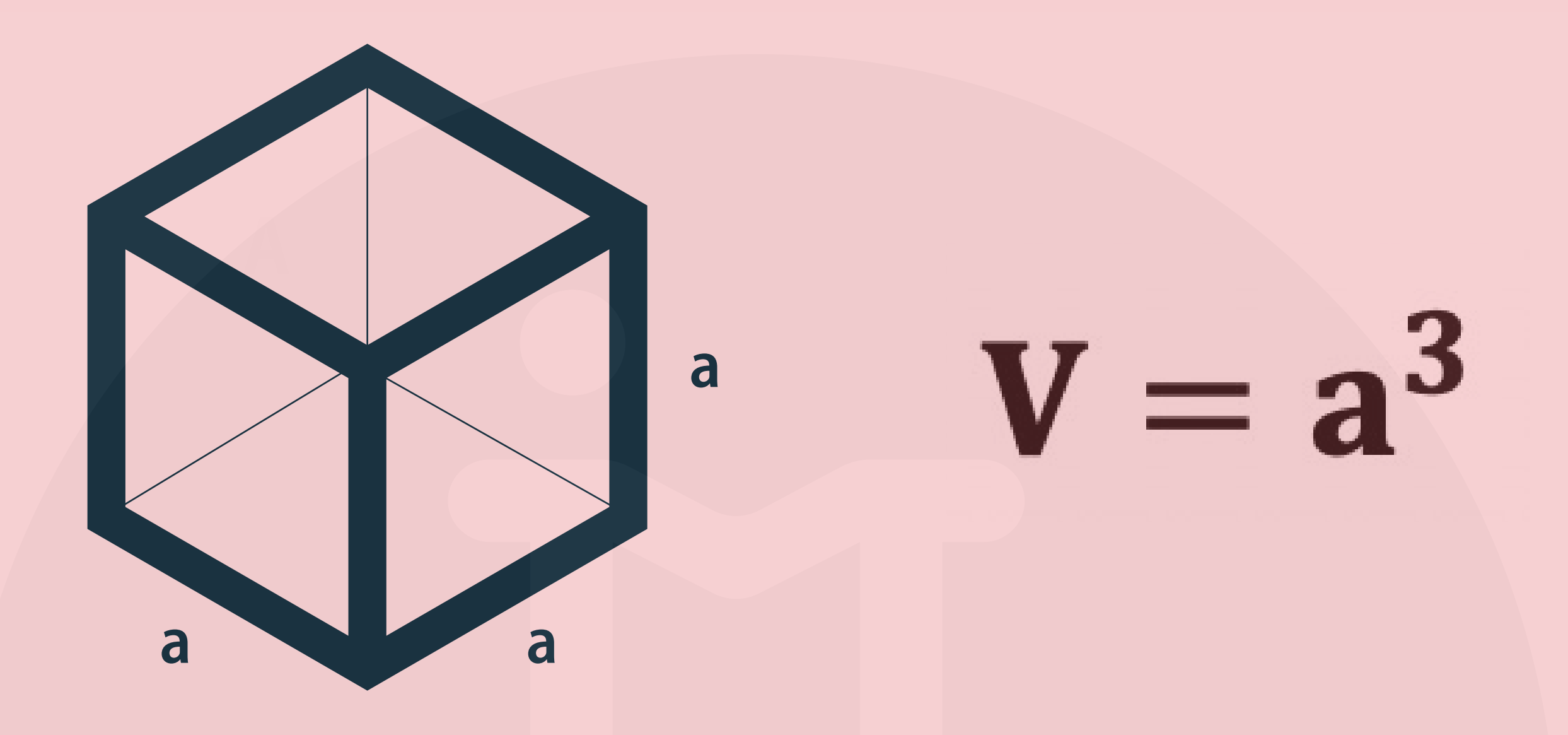

## FORMELN UMSTELLEN

nach a umstellen:

## $\frac{3}{1}$  $V = a^3$  $a = \sqrt[3]{v}$

## **ALLGEMEINE INFOS**

@instant\_mathe